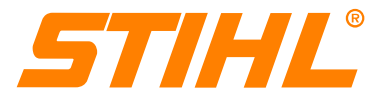

## **Informazioni tecniche**

**25.2005**

**Motori STIHL a due tempi e 4-MIX**

**Connessione albero a gomito/volano magnetico – sgrassato e senza olio** 

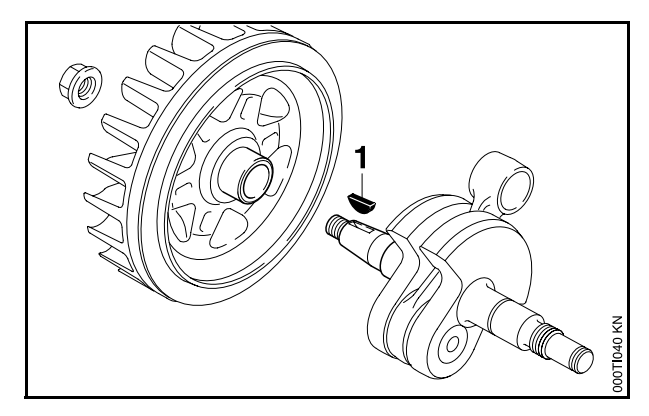

La connessione albero a gomito/volano magnetico è un accoppiamento dinamico. L'albero a gomito e il volano magnetico vengono piantati l'uno nell'altro in modo tale che il volano resta bloccato sull'albero senza pericolo di torsione. Per ottenere ciò le superfici di piantaggio devono essere prive di grasso e di olio. La connessione conica forzata garantisce un esatto accoppiamento centrato e un funzionamento silenzioso di elevata precisione. È infine necessaria la chiavetta semicircolare (**1**) per mantentenere il volano posizionato rispetto all'albero (punto di accensione corretto).

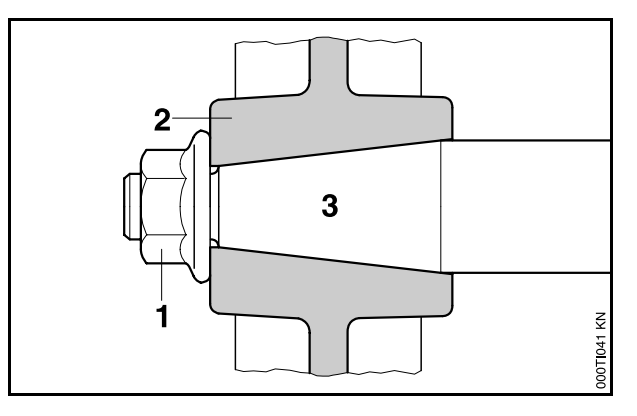

Il dado (**1**) sposta il volano (**2**) sull'albero (**3**), producendo la pressione superficiale necessaria per mantenere il volano bloccato sull'albero senza torsione.

## **Montaggio del volano magnetico**

Prima del montaggio pulire e sgrassare il perno di manovella e il foro del mozzo del volano. Le superfici sporche, unte od oleose causano un precarico assiale eccessivo sul volano. La pressione superficiale ammessa verrebbe superata, con conseguente formazione di incrinature e danni nel volano, che potrebbero causarne l'avaria.

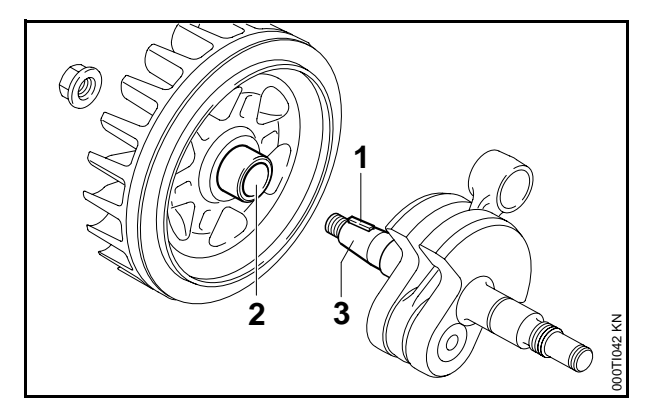

- . pulire il perno di manovella (**3**) e il foro (**2**) del mozzo volano con grassante in commercio a base di solvente privo di COC e COA
- . controllare l'integrità della chiavetta o della linguetta di fusione – se necessario, sostituire la chiavetta o il volano
- . verificare il corretto posizionamento della chiavetta (**1**) – su alcuni volani questa è la linguetta di fusione sul volano
- . applicare e metterlo in posizione corretta la chiavetta deve coincidere con la scanalatura
- . applicare il dado di fissaggio o la vite e serrarli alla coppia prescritta.

© ANDREAS STIHL AG & Co. KG, 2005 Documentazione tecnica

D1/MTK-bl